## Endpoint Security

## What level of Windows User Account Control (UAC) must be enabled for Coro to enforce a UAC Notification Missing policy?

Coro enforces the UAC Notification Missing policy when Windows User Account Control settings are set to:

- Default
- Low
- Medium

| User Account Control Settings                                                                                                    | _              | × |
|----------------------------------------------------------------------------------------------------|----------------|---|
| Choose when to be notified about changes to your computer                                                                                  |                |   |
| User Account Control helps prevent potentially harmful programs from making changes to<br>Tell me more about User Account Control settings | your computer. |   |
| Always notify                                                                                                    |                |   |
| <ul> <li>Notify me only when apps try to make changes to my computer (default)</li> </ul>                                                  |                |   |
| Don't notify me when I make changes to Windows settings                                                                                    |                |   |
| Recommended if you use familiar apps and visit familiar websites.                                                                          |                |   |
| Never notify                                                                                                    |                |   |
|                                                                                                    |                |   |
| Фок                                                                                                    | Cancel         |   |

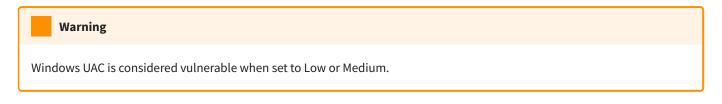

For more information, see **UAC Notification**.